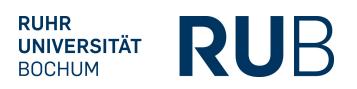

## **Tandem.MINT – Sprachtandem-Programm für MINT-Studierende**

*Melina Wachtling (Projekt inSTUDIESplus / TP 3.1 Internationalization at Home), Nilgün Ulbrich (ulbrich@fvt.rub.de), Projekt ELLI2*

### **Was zeichnet das Lehrmuster aus?**

Das Programm vermittelt Tandem-Partnerschaften zur Verbesserung fremdsprachlicher Kompetenzen für Studierende naturwissenschaftlicher und technischer Studienrichtungen und zielt auf das Verbessern einer Fremdsprache im Austausch mit einem Tandem-Partner, der/die die Zielsprache auf muttersprachlichem oder fortgeschrittenem Niveau (mind. C1) beherrscht. Die Zusammenarbeit der Studierenden im Verhältnis 1:1 bietet den Rahmen für selbstgesteuertes Lernen mit individuellen Lernzielen, intensiven Austausch und die Anwendung der Fremdsprache in realitätsnahen Situationen. Die "fachliche Nähe" der Tandem-Partner ermöglicht bei Bedarf eine fachspezifische Ausrichtung des Sprachenlernens bzw. die Arbeit mit fachbezogenen Inhalten und Materialien. Das Konzept erfordert hohe Eigenverantwortlichkeit und Selbstorganisation.

## **Fakten im Überblick:**

**In welcher Form existiert eine Präsenzphase?** Einzeltermine, Keine Präsenzphase

**In welchen Zeitraum wird das Lehrmuster durchgeführt?** Während Vorlesungszeit

**Wird das Lehrmuster über einen Zeitraum von mehreren Semester durchgeführt?** Nein

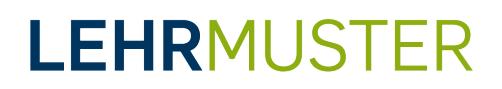

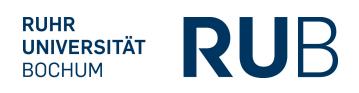

### **Welchen Umfang hat das Lehrmuster?**

Creditpoints: 3 Teilnehmerzahl: 30 Alternativ zu den Creditpoint konnte auch ein Zertifikat erworben werden. Das Format ist für kleine (z.B. 6 Personen) und größere Gruppen (z.B. 60 Personen) geeignet.

#### **In welchem Studienabschnitt ist das Lehrmuster angesiedelt?**

Bachelor (Grundlagenphase), Bachelor (Profilierungsphase), Master, Sonstiges (Promotionsstudium)

### **In welcher Art ist das Lehrmuster curricular verankert?** Wahlmodul, Keine Verankerung, Sonstiges (je nach Studiengang unterschiedlich)

**Worum geht es in dem Lehrmuster insbesondere?** Internationaler Austausch, Sonstiges (Fremdsprachen lernen, Sprachpraxis)

### **Welche Zielsetzung hat das Lehrmuster?**

- Erweiterung fremdsprachlicher Kompetenzen, insbesondere hinsichtlich wissenschaftlicher und fachbezogener Sprachverwendung in natur- und ingenieurwissenschaftlichen Kontexten
- Fähigkeit, das Lernen der Fremdsprache selbst zu steuern und den Lernprozess zu reflektieren
- Reflexion kultureller Unterschiede in Kommunikationsstilen
- Reflexion und Weiterentwicklung der eigenen Kommunikations- und Interaktionskompetenz in interkulturellen bzw. internationalen Kontexten
- Verwirklichung individueller sprachlicher Lernziele der Studierenden

### **Was sind wesentliche Inhalte des Lehrmusters?**

Die teilnehmenden Studierenden definieren ihre Lernziele und somit auch die Schwerpunkte ihrer Zusammenarbeit im Sprachtandem eigenständig. Daran richten sich auch die Inhalte aus. Allgemein- oder fachsprachliche Lernziele sind gleichermaßen möglich. Bereitgestellt werden Materialien, die die Prinzipien des Tandem-Lernens vermitteln, die Planung anleiten und Impulse für Inhalt und Gestaltung der Tandem-Sitzungen bieten.

# **LEHRMUSTER**

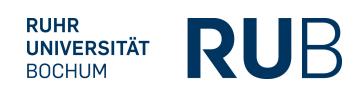

### **Wie ist das Lehrmuster strukturiert?**

- Einführungsveranstaltung zum Tandem-Lernen am Zentrum für Fremdsprachenausbildung (ZFA)
- in CP-Variante: zwei individuelle Lern-Coachings zur Entwicklung und Reflexion der individuellen Lernziele (zu Beginn und zum Abschluss)
- Reflexion: Nach etwa der Hälfte des Semesters tauschen sich die Teilnehmenden in einem Reflexions-Kolloquium über ihre Erfahrungen aus, reflektieren ihre Entwicklung und erarbeiten ggf. neue Ansätze für die weitere Zusammenarbeit.
- Tandem-Sitzungen (Peer-Learning): Die Tandem-Treffen werden durch die Teilnehmenden während des Semesters eigenverantwortlich organisiert und gestaltet. Die Tandem-Arbeit dokumentieren die Teilnehmenden in einem Tandem-Portfolio.
- Resümee: In einem abschließenden Resümee reflektieren sie Verlauf und Ergebnis des Tandems, schätzen ihre Lernfortschritte ein und bewerten die Relevanz für die Entwicklung ihrer Sprachkompetenz.

Details zu Aufbau und Ablauf finden sich unter <https://internatural.blogs.ruhr-uni-bochum.de> im Bereich Tandem.MINT > Ablauf.

## **Welches Prüfungsform ist in dem Lehrmuster vorgesehen?**

Keine benotete Prüfungsleistung; abschließendes Resümee zur Reflexion der Lernzielerreichung / individuellen Kompetenzentwicklung (2-3 Seiten)

### **Welche E-Learning-Elemente werden eingesetzt?**

Moodle-Kurs als Plattform für Austausch, Organisation und Dokumentation sowie Bereitstellung von Materialien (Portfolio) und Online-Quellen mit Ressourcen für die Tandem-Arbeit (Datenbank)

## **Tipps für die Umsetzung:**

*"Eine Herausforderung ist, dass für einige Sprachen wie z.B. Englisch die Nachfrage als Zielsprache in der Regel deutlich höher ausfällt als die Zahl verfügbarer muttersprachlicher oder fortgeschrittener*

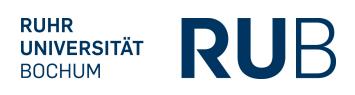

*Sprachpartner. Das Mindest-Sprachniveau, das jeweils in Ziel- und Ausgangssprache vorausgesetzt wird, sollte je nach Einsatzzweck mit Bedacht abgewogen werden.*

*Bei Adaption für Fach-Lehrveranstaltungen sollten folgendes bedacht werden: Ein 1:1-Matching bringt eine wechselseitige Abhängigkeit der beiden Tandem-Partner mit sich; bei Abbruch durch einen der beiden stellt sich die Frage, ob/wie der Partner die Veranstaltung fortsetzen kann. Zum anderen sind benotete Prüfungsleistungen potenziell problematisch, da im Tandem individuelle Lernziele verfolgt werden und die Leistung demnach nicht intersubjektiv vergleichbar ist."* Melina Wachtling

### **Konzipierung:**

Kontaktperson: Melina Wachtling (international-at-home@rub.de) , Projekt inSTUDIESplus / TP 3.1 Internationalization at Home

Weitere Beteiligte: Nilgün Ulbrich (ulbrich@fvt.rub.de), [Projekt ELLI2](http://www.elli.rub.de)

Internetseite zum Lehrmuster: https://internatural.blogs.ruhr-uni-bochum.de/?page\_id=48

### **Weitere Informationen:**

Veröffentlichungsdatum: 22.01.2019, 16:08 Uhr

Schlagwörter: International

Fächergruppen: Ingenieurwissenschaften, Interdisziplinär, Medizin, Naturwissenschaften

Das Lehrmuster ist online abrufbar unter: https://lehrmuster.ruhr-uni-bochum.de/?p=695

Die PDF-Datei wurde generiert am: 04.04.2025, 12:09 Uhr